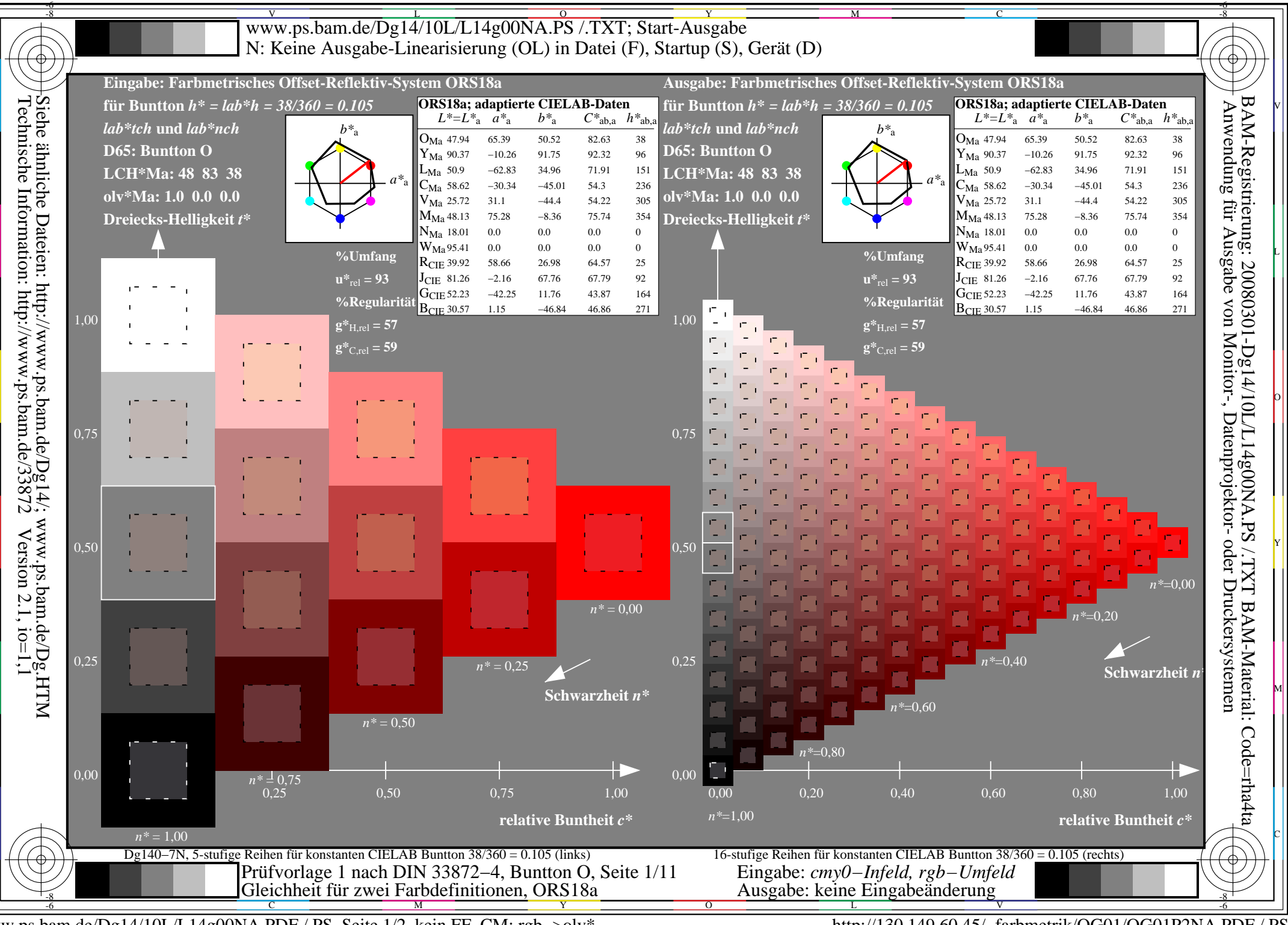

www.ps.bam.de/Dg14/10L/L14g00NA.PDF /.PS, Seite 1/2, kein FF\_CM: rgb->olv\*

http://130.149.60.45/~farbmetrik/OG01/OG01P2NA.PDF /.PS

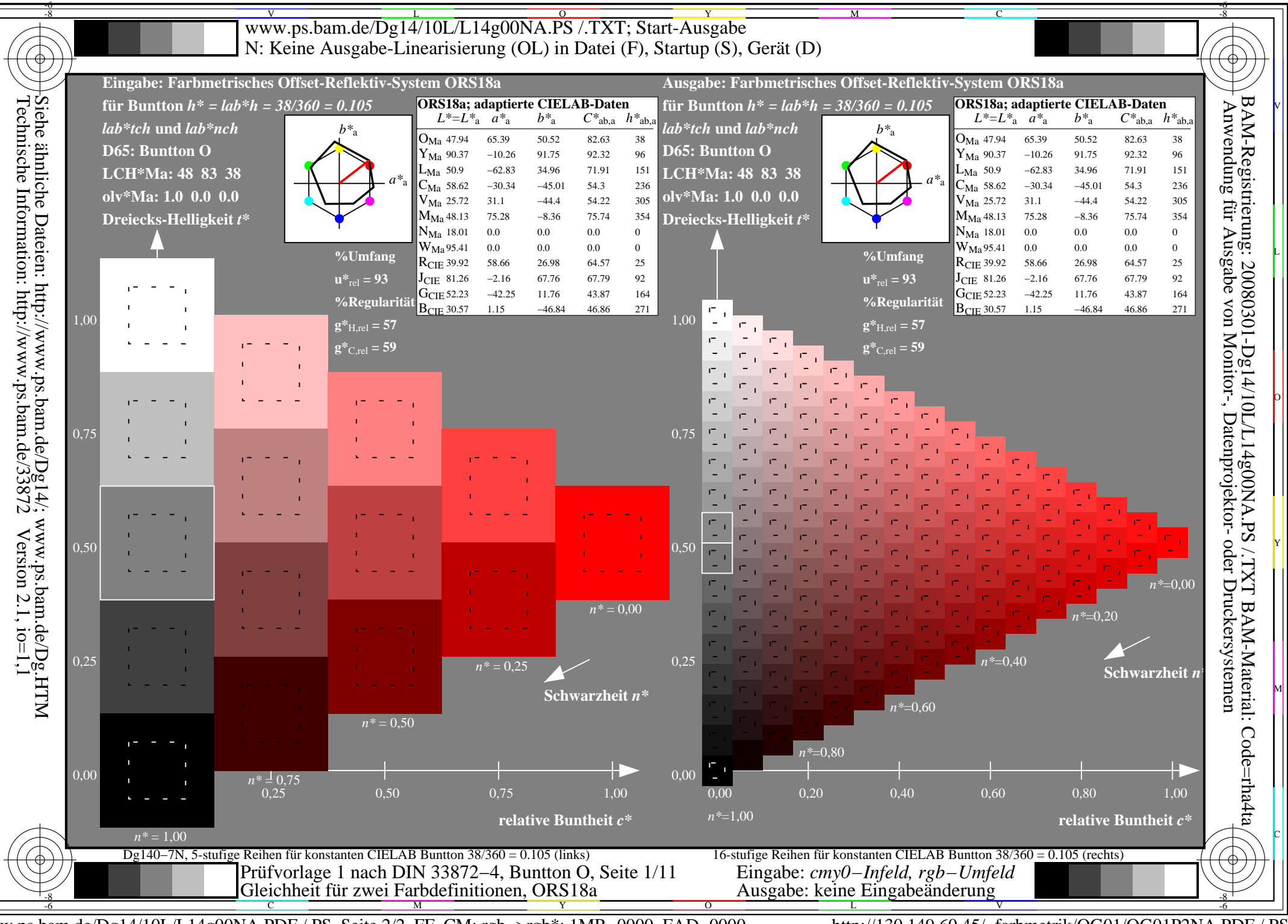

www.ps.bam.de/Dg14/10L/L14g00NA.PDF /.PS, Seite 2/2, FF\_CM: rgb->rgb\*; 1MR-0000, FAD-0000

http://130.149.60.45/~farbmetrik/OG01/OG01P2NA.PDF /.PS